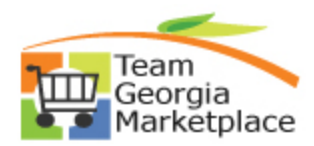

Use this checklist when you have **completed** your evaluation and are ready to award your event. **For more in depth detail refer to your training documentation.**

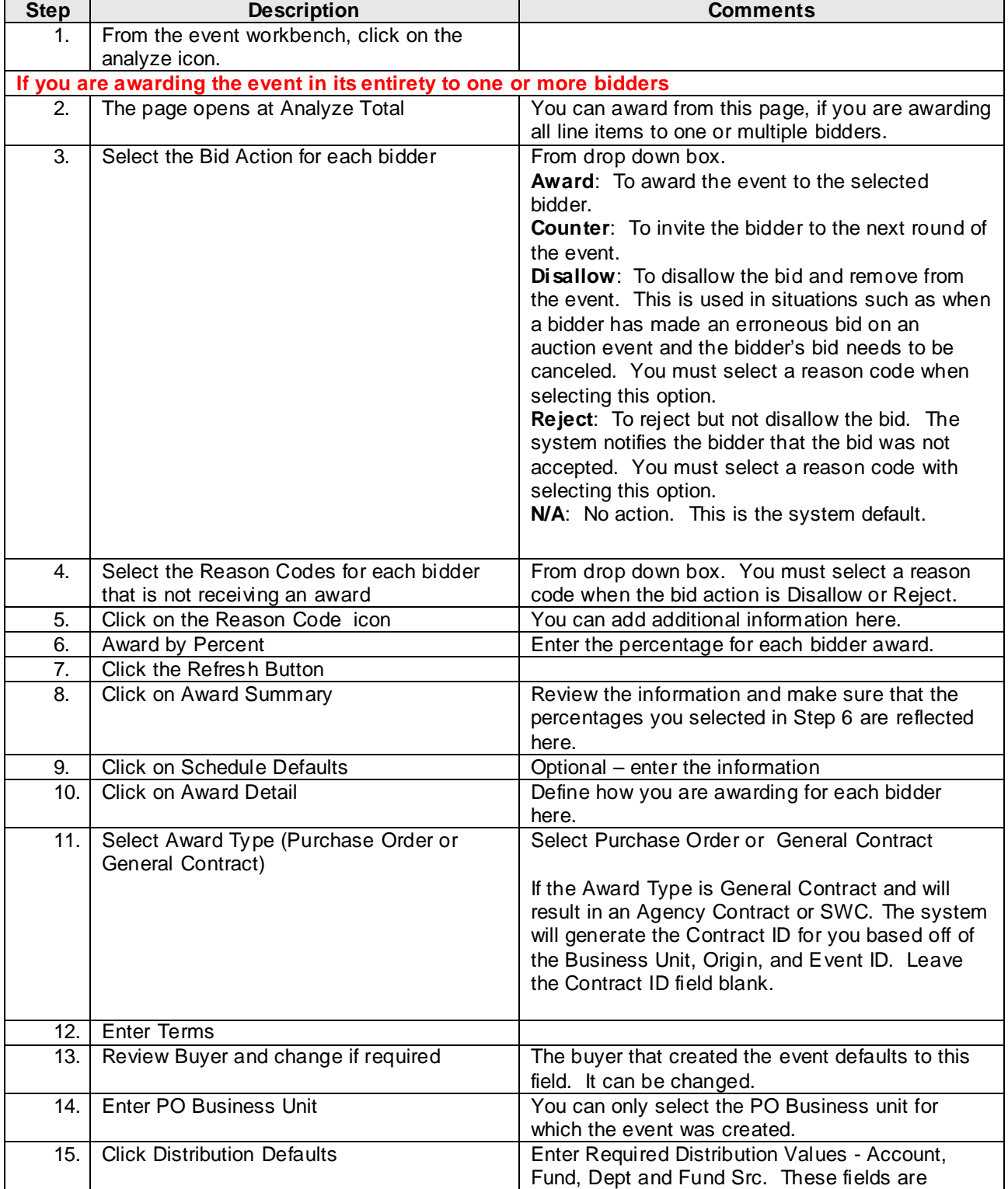

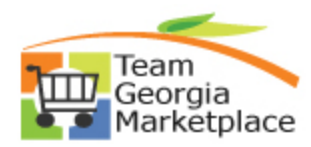

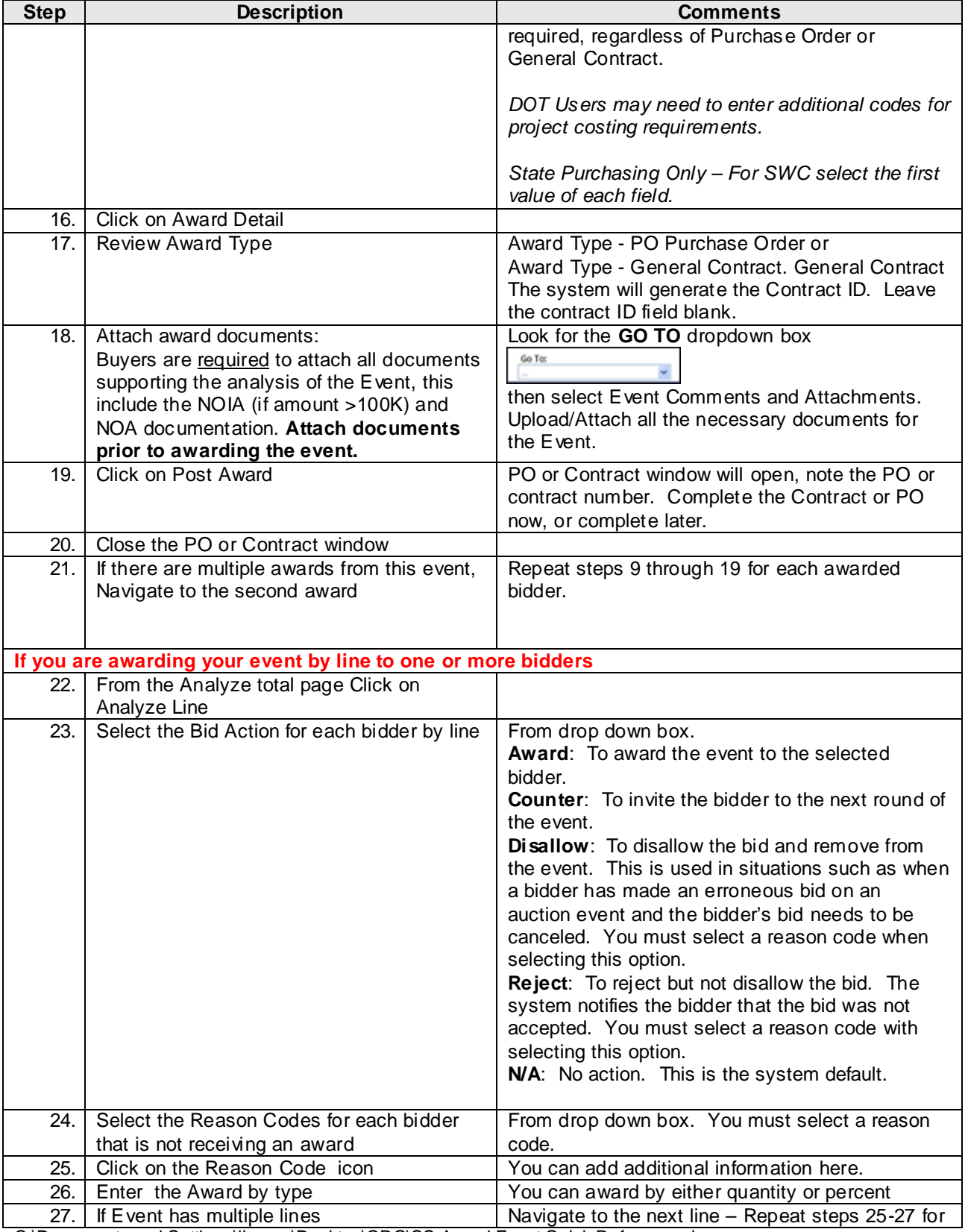

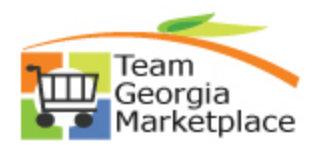

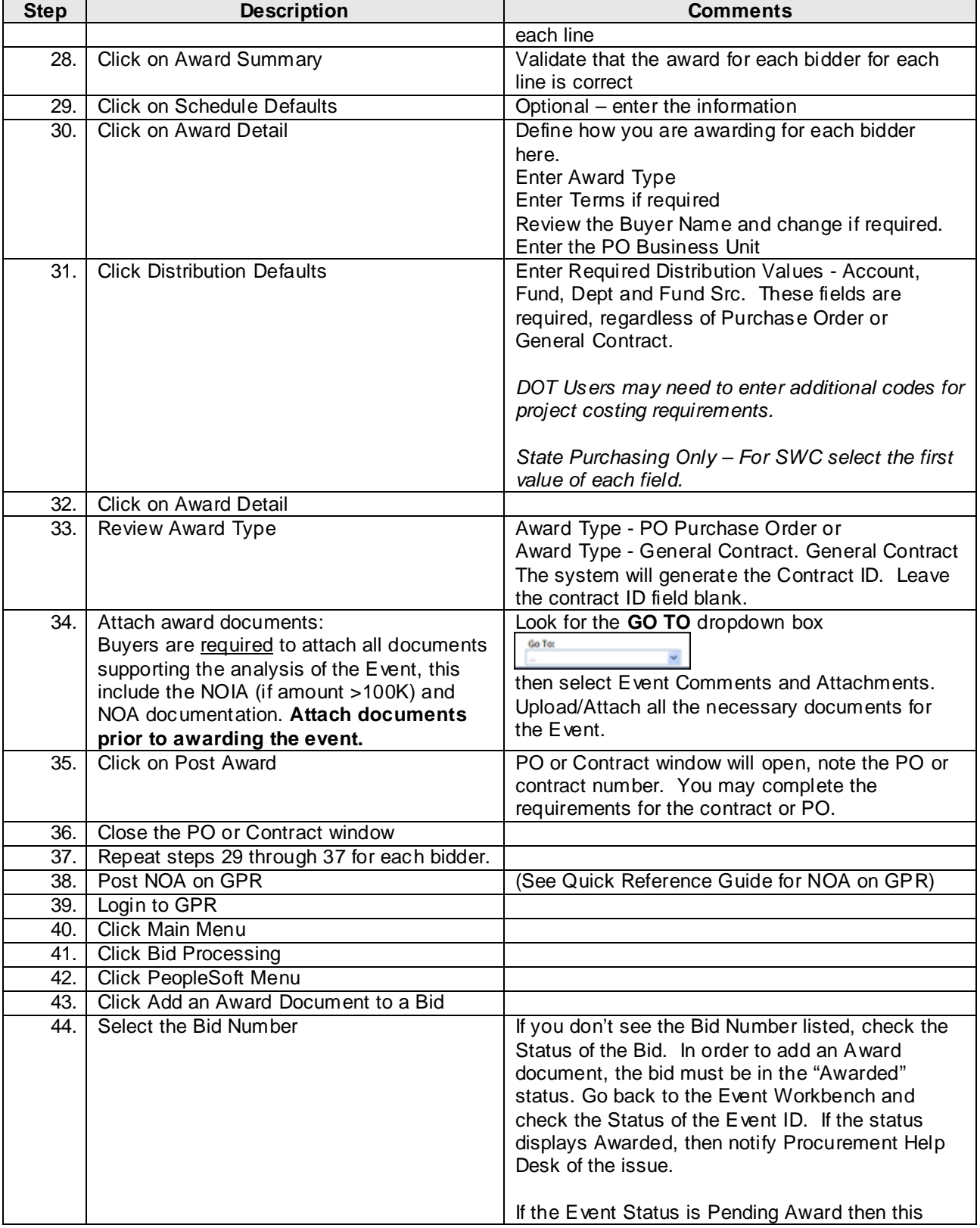

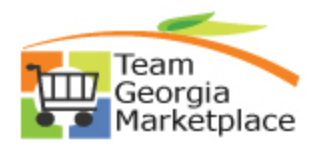

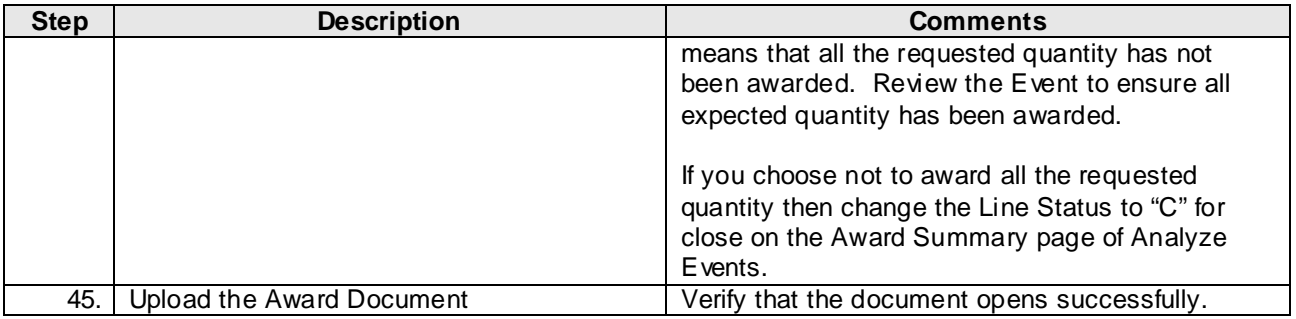